## Sage Estimating

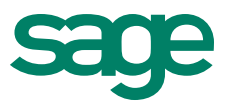

## Database Editor

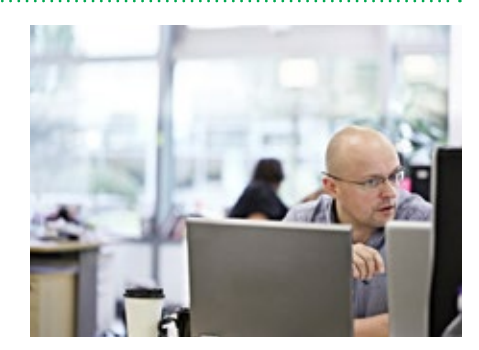

## **Benefits**

- Simple to learn and use, yet powerful enough for the most sophisticated users.
- Easily view and edit individual and groups of items while maintaining data integrity.
- Automate global changes to "filtered" sets of data.
- More efficiently perform database maintenance.
- Significantly speed up the database building process.

Sage Estimating (SQL) Database Editor provides an easy-to-use method for setting up and maintaining your estimating databases.

Database Editor ensures referential integrity of records throughout your database. Changing a phase code, for example, will carry through to the same code referenced in all items and assemblies. You can also use several reporting tools to check your database for missing elements, such as phases or formulas referenced by other database elements.

Offering extensive online help, Database Editor can be used by both novice and experienced Sage Estimating users.

## **Features and efficiencies**

- View, create, edit, and delete phases, group phases, and items in a spreadsheet style format.
- Create and save multiple filters to find specific data elements.
- Use common Windows-based conventions like insert, delete, cut, copy, and paste to change, delete or new data elements.
- Replace text within all data elements or a range of data elements at once.
- Copy and paste data element information currently stored in external sources, such as Microsoft Excel.
- Easily undo edits when needed.
- Renumber phases or items to move their location within the database.
- Hide and move columns around to simplify editing.
- Create and save multiple editing layouts for phases and items.

For more info, visit: SageEstimating.com or contact us at 866-996-7243